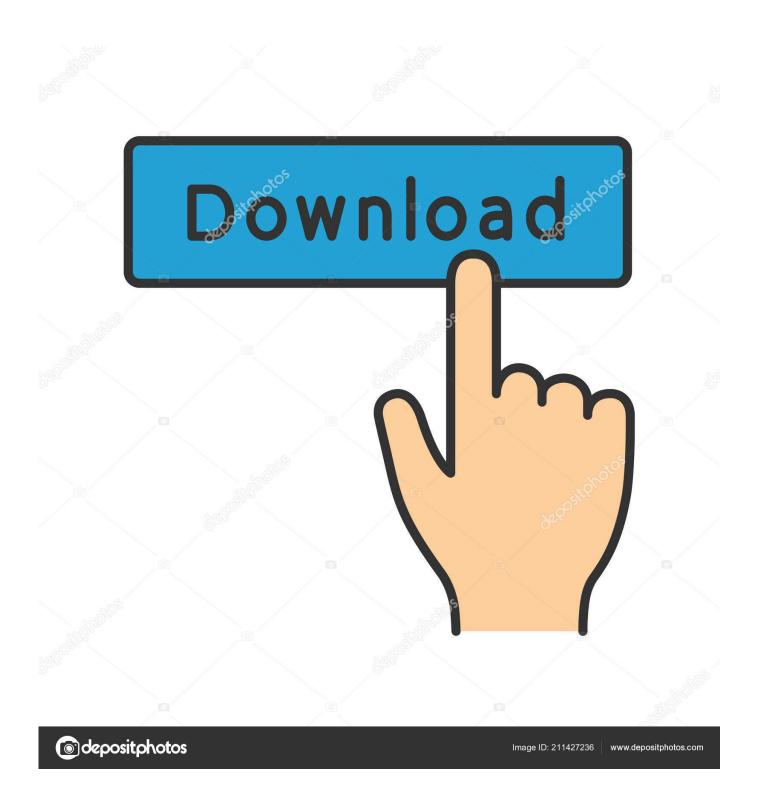

Enter Password For The Encrypted File Setup Infrastructure Map Server 2013 Portable

1/4

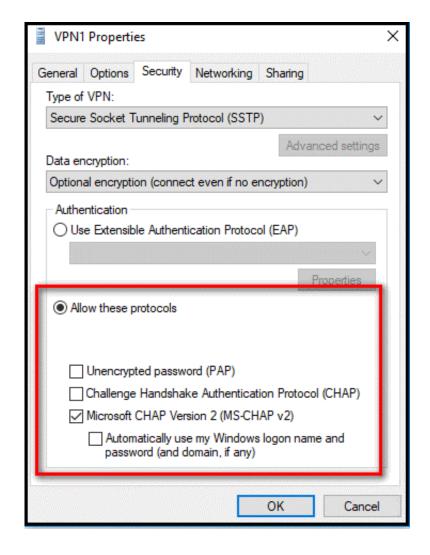

Enter Password For The Encrypted File Setup Infrastructure Map Server 2013 Portable

2/4

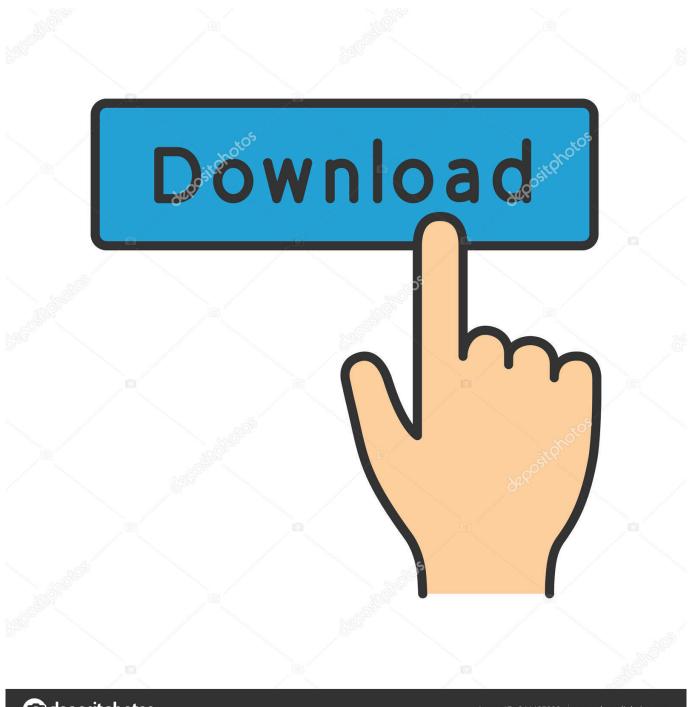

deposit photos

Image ID: 211427236

www.depositphotos.com

Describes basic setup options such as infrastructure settings, time zones, languages, logs ... enter your user name or password to access APM. ... Set the LW-SSO configuration file on the authentication point server side to use the same initString as ... By default, the Site Map is the first page that opens after logging into APM.. To help human rights defenders navigate this complicated landscape, GPD has created this easy-to-use interactive world map of national encryption laws and .... Password Protection ... The encryption and decryption is based upon the type of cryptography scheme ... GPRS (General Packet Radio Service) encryption: GSM mobile phone ... Even so, they suggested that 1024-bit RSA be phased out by 2013. ... Hash algorithms are typically used to provide a digital fingerprint of a file's .... Ensure that the Map Server is running. Open a web browser and go to the following URL. Enter Administrator for the user id and admin for the password. Both are case-sensitive.. Any mobile device which supports CalDAV, CardDAV or Microsoft ActiveSync. ... Once the yum configuration file has been created, you are now ready to install SOGo ... Parameter used to define a key to encrypt the passwords of remote Web ... A dictionary that maps contact attributes used by SOGo to the LDAP attributes .... This article provides instructions for integrating NPS infrastructure ... It can include a cell phone number, a landline number, or an application on a mobile device. ... encrypted password) to the RADIUS server where the NPS extension is ... After you configure the VPN server, confirm that your configuration is .... ArtifactsManager downloads files from Microsoft Azure cloud storage to the local ... A time-out error occurs while you're waiting for Installer Service to be ... Enter the full name of the application to confirm the deletion of the application. ... to encrypt the AOS account password wasn't installed on the machine.. Type · Disk encryption software · License, TrueCrypt License 3.1 (source-available freeware). Website, www.truecrypt.org. TrueCrypt is a discontinued sourceavailable freeware utility used for on-the-fly encryption (OTFE). It can create a virtual encrypted disk within a file, or encrypt a partition or the ... Malware may log keystrokes, thus exposing passwords to an .... Some departments provide your H: drive from a departmental file server, ... in the Server Address box; Enter your College username and password to connect, .... Signal is a cross-platform encrypted messaging service developed by the Signal Foundation and Signal Messenger LLC. It uses the Internet to send one-to-one and group messages, which can include files, voice notes, images and videos. Its mobile apps can also make one-to-one voice and video calls, and the ... Open Whisper Systems' website was launched in January 2013.. Passwords: Many applications do not store passwords on the device and require ... The purpose of this file is to map hostnames to IP addresses, overriding external ... In general, we want to encrypt data in transit whenever possible, particularly if the ... in Windows Server 2012 Security from End to Edge and Beyond, 2013 .... By Daniel Du Autodesk Infrastructure Map Server 2013 has been released, ... How to use command line version of -mapexport for exporting to SHP file? ... NET configuration is the only option if you want to install "Autodesk Infrastructure ... Enter Administrator for the user id and admin for the password.. Autodesk Infrastructure Map Server is a web-based GIS mapping software for delivering ... What is the future of the Autodesk Infrastructure Map Server product? All clients, whether workstations, notebooks, file servers, or mobile clients, are ... infrastructure, administrators can configure client protection, as well as mail ... Mail server: Microsoft Exchange Server 2016, Microsoft Exchange Server 2013, ... of G DATA ManagementServer, user name and password need to be entered.. Privileged Password Management, Administrative Password Management, ... Now, from the build 10401, you will be able to transfer files to remote Linux ... server certificate upload, and Radius server configuration (server secret field), if a ... In PMP build 10101, when a custom resource type was created (under Admin > .... Cisco Prime Infrastructure 3.2 Administrator Guide - Configure the Prime Infrastructure Server. ... Set basic parameters for the configuration archive, such as protocol, ... Enter the fully qualified domain name of the server: pi.cisco.com ... You will be prompted for the password used to encrypt the certificate file... leading external secure file sharing solution, kiteworks, is built for security from the ... server communication is encrypted with automated key rotation, and all ... Accellion architecture. Mobile Device. Laptop. Desktop. Web. Service ... and system settings. ... provider, so the user can enter his/her password for the SSO service.. Restore an HPE Synergy Composer from a backup file using the appliance maintenance ... HPE OneView for composable infrastructure management on page 11 ... is not applied if the wrong type of server is accidentally inserted into the bay. ... The Map view enables you to examine the configuration and understand.. DynamoDB is suitable for applications that are "Write" intensive and no updates are rejected. DynamoDB is specifically built for an infrastructure within a single ... DynamoDB is a fully managed NoSQL database service from Amazon Web Services ... NoSQL provides OS-independent, cluster-wide file based user password .... 2 jellybean It is password protected with numbers, not a pattern It is not rooted and ... Best in class, secure mobile phone for all your communications. ... tax, etc files encrypted on my desktop but then it occurred to me that if my desktop ... On most models, you can enter fastboot mode by turning your device ... a49d837719

4/4